## **Struktura pliku MT940m dla eksportu operacji wirtualnych**

### **1. Informacje ogólne**

Dokument opisuje strukturę pliku MT940m wykorzystywanego do eksportu operacji wirtualnych z systemu bankowości elektronicznej EBO.

Obsługuje rodzaje wyciągów:

- dzienne,
- miesięczne

Eksportowane pliki mogą być w kodowaniu: **CP-852, Windows-1250, ISO-8859-2, UTF-8 lub ASCII** (bez polskich znaków).

Eksportowane pliki posiadają rozszerzenie **sta.**

#### **2. Struktura pliku**

#### **Nagłówek**

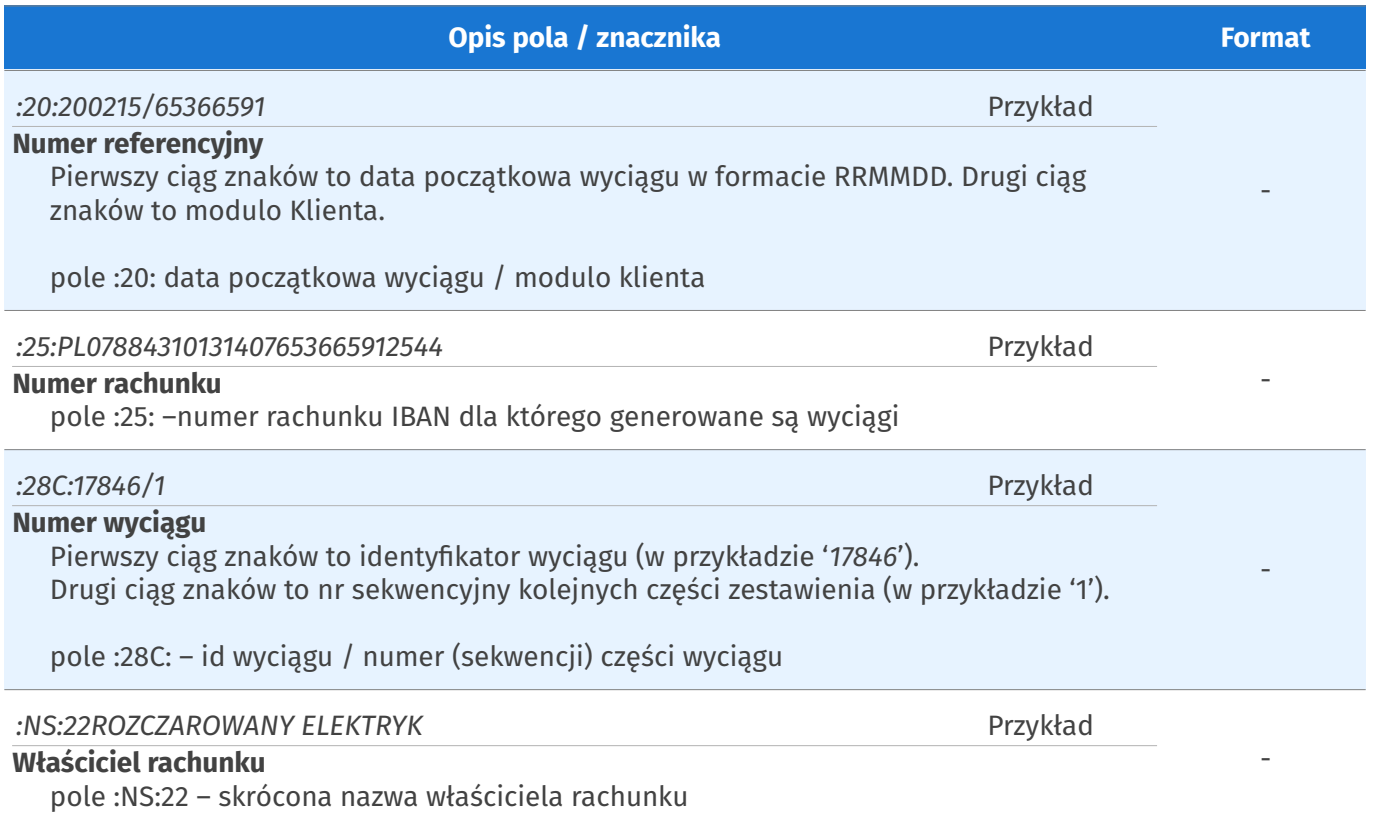

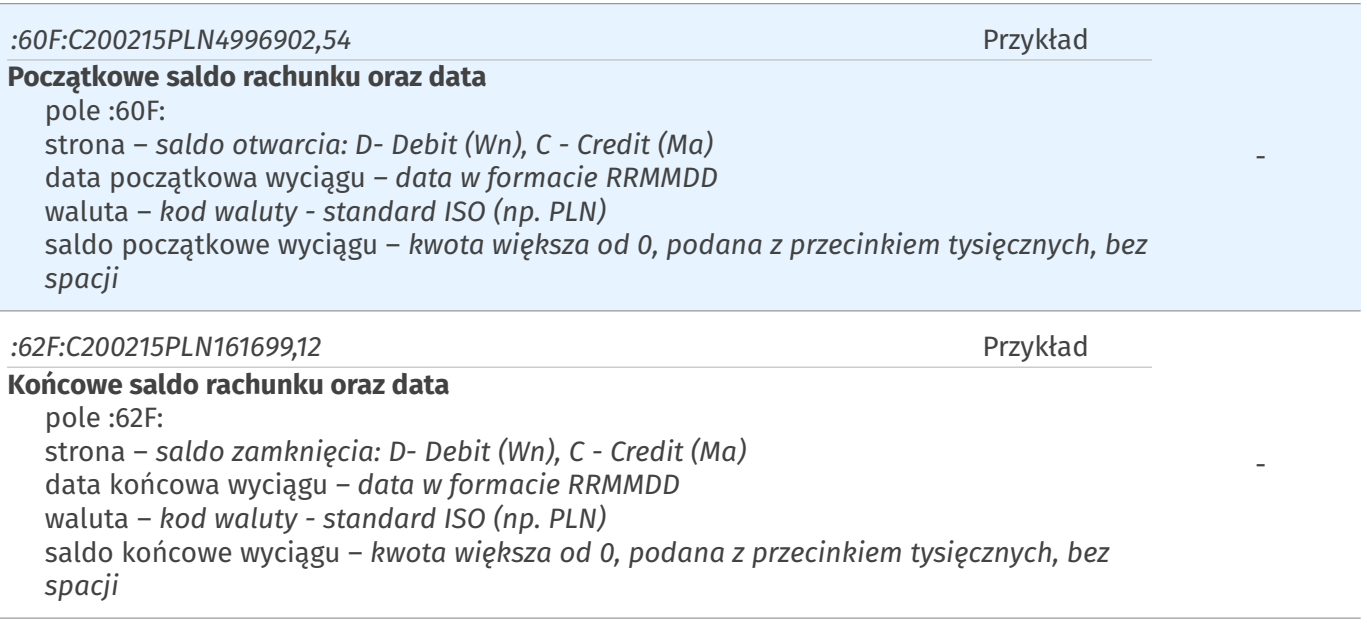

# **Operacje**

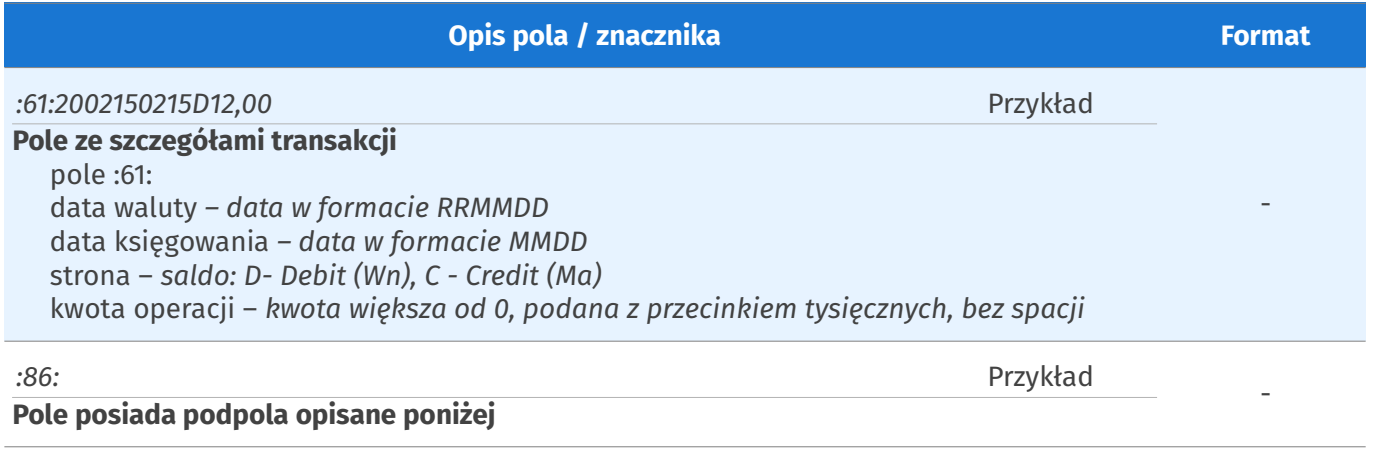

### **Pozostałe podpola 86**

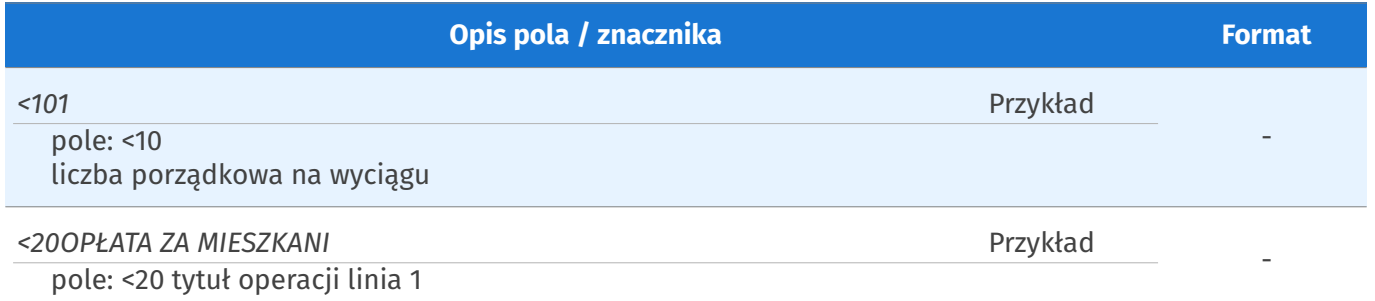

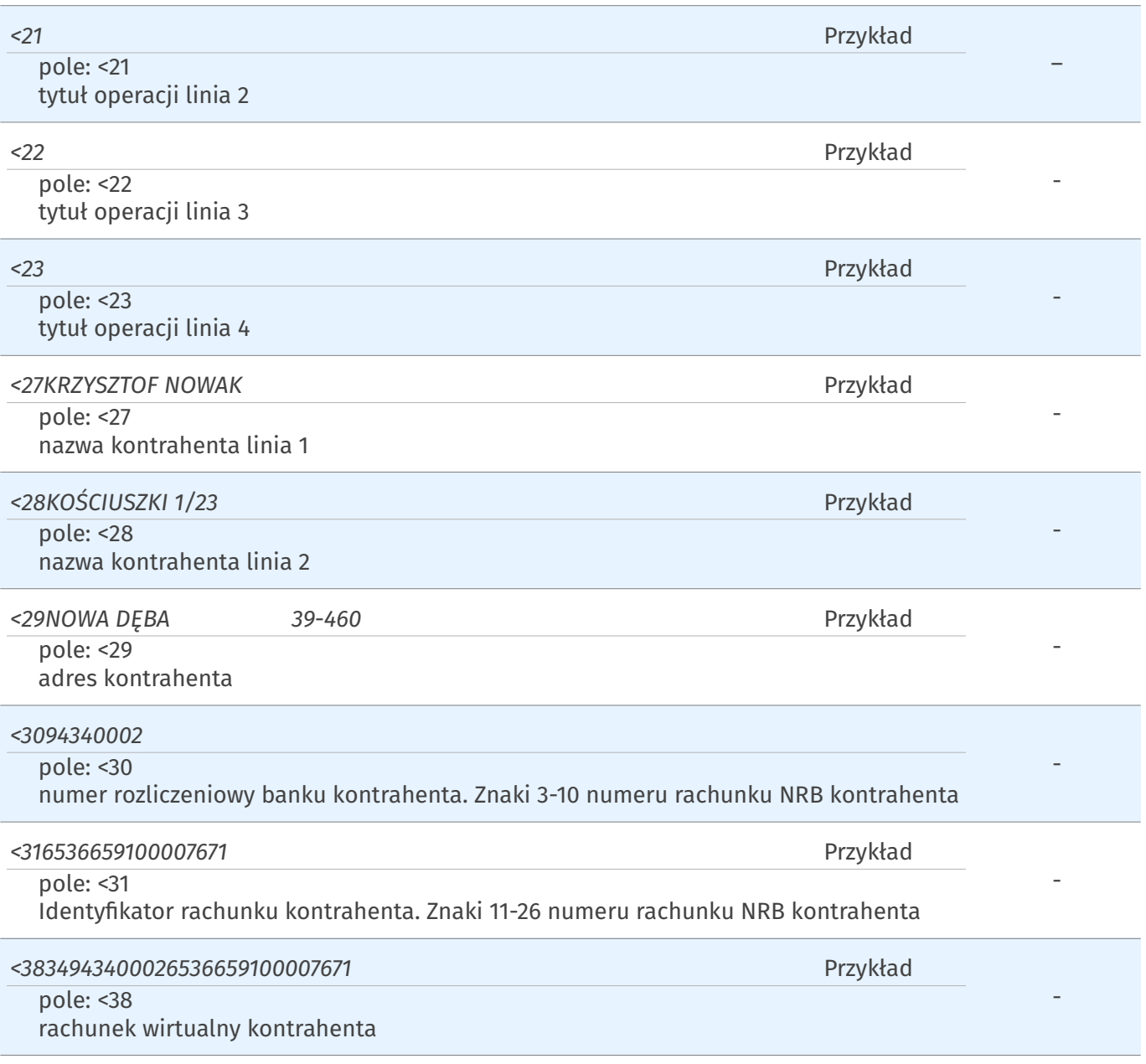

### 3. Przykład

:20:200215/65366591 :25:PL07884310131407653665912544 :28C:17846/1 :NS:22ROZCZAROWANY ELEKTRYK :60F:C200215PLN4996902,54 :61:2002150215D12,00  $:86:101$  $< 20$ <sup>2</sup> <27BEST | NIESTANDARYZOWANY <28SEKURYTYZACYINY FUNDUSZ INWESTYCYIN  $< 2981 - 537$ <3011401010 <310000589850001014 <3874114010100000589850001014 ..... :61:2002030203C567,42  $:86:10243$ <200PŁATA ZA MIESZKANI  $<$ 27 $XXX$ <3094340002 <316536659100008619 <3846943400026536659100008619 :61:2002030203C759,14 :86:<10244 <20FLOREK GRZEGORZ  $<$ 27 $XXX$ <3094340002 <316536659100007671 <3834943400026536659100007671 :62F:C200215PLN161699,12